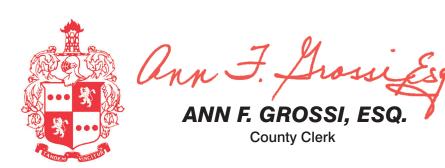

ATTENTION: Familiarize yourself with this ballot, it will assist you in voting and save time. IMPORTANT! All voters who can, should vote early to avoid congestion and inconvenience to themselves and others near the close of the polls.

ADDITIONAL VOTER INFORMATION WILL BE AVAILABLE IN ALL POLLING LOCATIONS

## **COUNTY OF MORRIS** OFFICIAL GENERAL ELECTION SAMPLE BALLOT

ELECTION DAY — TUESDAY, NOVEMBER 2, 2021 • POLLS OPEN 6:00 A.M. TO 8:00 P.M.

# **TOWN OF BOONTON • Ward 3 25TH LEGISLATIVE DISTRICT**

THIS BALLOT CANNOT BE VOTED, IT IS A SAMPLE COPY OF THE OFFICIAL GENERAL ELECTION BALLOT **USED ON ELECTION DAY.** 

#### MPORTANT! ATTENTION VOTERS! NEW IN-PERSON EARLY VOTING IS AN OPTION - STARTS SAT. OCT 23 THRU SUN

As a result of legislation enacted into law this year the State of New Jersey will be offering in-person early voting on a machine during a nine day period. In addition to providing early voting, registered voters will continue to have the option of voting by mail or in-person at their polling place on Election Day. There will be 7 early voting sites throughout Morris County. New electronic poll books will be used to sign-in voters. Poll workers will be available to assist all voters in using these new devices. The early voting locations are listed below. Hours for early voting are Monday-Saturday, 10am to 8pm and Sunday 10am to 6pm. It doesn't matter where you live in Morris County - registered voters can go to any of the 7 sites and conveniently cast your ballot on a voting machine.

## **Official General Election Sample Ballot**

In cases where the sample ballot is to be sent an addressee who does not receive his mail by livery to his home or through rural free delivery 'if not delivered within five days return to the perintendent of Elections' and in all other cases ' if not delivered within two days return to intendent of Elections.' Do not Forward. "Return Postage Guaranteed." SUPERINTENDENT **OF ELECTIONS** PO BOX 900

Morristown, NJ 07963-0900

RETURN SERVICE REQUESTED

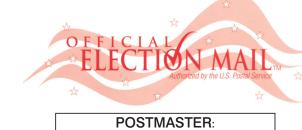

NONPROFIT U.S. POSTAGE PAID MORRIS COUNTY CLERK

| Authorized by the U.S. Postal Service    | U.S. Postal Service |  |  |
|------------------------------------------|---------------------|--|--|
| ☆ ☆                                      |                     |  |  |
| DOCTMACTED                               | ٦                   |  |  |
| POSTMASTER:                              | ١                   |  |  |
| PLEASE DELIVER BY FRIDAY OCTOBER 22 2021 | ١                   |  |  |

| VOTE HERE | 001-03-000 |  |  |
|-----------|------------|--|--|
|           |            |  |  |
|           |            |  |  |
|           |            |  |  |
|           |            |  |  |

| OFFICE                                                                                 | DEMOCRATIC                          |   | DEDUDUOAN                         |   | NOMINATION                              | NOMINATION                    | NOMINATION                           | WDITE IN                | LOCAL SCHOOL DISTRICT                            |                                    |                         |
|----------------------------------------------------------------------------------------|-------------------------------------|---|-----------------------------------|---|-----------------------------------------|-------------------------------|--------------------------------------|-------------------------|--------------------------------------------------|------------------------------------|-------------------------|
| OFFICE<br>TITLE                                                                        | DEMOCRATIC COLUMN                   | 1 | REPUBLICAN COLUMN                 |   | BY PETITION 3                           | BY PETITION 4                 | BY PETITION 5                        | WRITE-IN<br>COLUMN      | OFFICE TITLE                                     | COLUMN 1                           | WRITE-IN<br>COLUMN      |
| GOVERNOR LIEUTENANT GOVERNOR FOR 4 YEARS (VOTE FOR 1 SLATE)                            | PHILIP MURPHY SHEILA Y. OLIVER      | 1 | JACK CIATTARELLI<br>DIANE ALLEN   | 1 | MADELYN R. HOFFMAN<br>HEATHER WARBURTON | GREGG MELE EVELINE BROWNSTEIN | JOANNE KUNIANSKY<br>VIVIAN M. SAHNER | (USE KEYBOARD) WRITE-IN | TOWN OF BOONTON                                  | WAQAR<br>KHOKHAR 1                 | (USE KEYBOARD) WRITE-IN |
| MEMBER OF THE STATE SEMATE (25TH LEGISLATIVE DISTRICT) FOR 2 YEARS (VOTE FOR 1)        | DEMOCRATIC<br>JEFFREY<br>GRAYZEL    | 2 | REPUBLICAN<br>ANTHONY M.<br>BUCCO | 2 |                                         |                               |                                      | (USE KEYBOARD) WRITE-IN | SCHOOL DISTRICT MEMBER OF THE BOARD OF EDUCATION | PATRICK 2                          | (USE KEYBOARD) WRITE-IN |
| MEMBER OF THE  GENERAL ASSEMBLY  (25TH LEGISLATIVE DISTRICT)  FOR 2 YEARS (VOTE FOR 2) | DEMOCRATIC<br>LAUREN<br>BARNETT     | 3 | REPUBLICAN<br>BRIAN<br>BERGEN     | 3 |                                         |                               |                                      | (USE KEYBOARD) WRITE-IN | For 3 Years<br>(Vote For 3)                      | DEDICATED EDUCATORS IRENE LEFEBVRE | (USE KEYBOARD) WRITE-IN |
|                                                                                        | DEMOCRATIC PATRICIA L. VERES        | 4 | Republican<br>AURA K.<br>DUNN     | 4 |                                         |                               |                                      | (USE KEYBOARD) WRITE-IN |                                                  | DEDICATED EDUCATORS LOREN KATSAKOS |                         |
| MEMBER OF THE BOARD OF COUNTY COMMISSIONERS FOR 3 YEARS (VOTE FOR 3)                   | THOMAS "T.C."  MCCOURT              | 5 | REPUBLICAN<br>DEBORAH<br>SMITH    | 5 | WORKING FAMILIES PARTY EDERLE VAUGHAN 5 |                               |                                      | (USE KEYBOARD) WRITE-IN |                                                  |                                    |                         |
|                                                                                        | DEMOCRATIC AARON "A.J." OLIVER      | 6 | REPUBLICAN<br>JOHN<br>KRICKUS     | 6 |                                         |                               |                                      | (USE KEYBOARD) WRITE-IN |                                                  |                                    |                         |
|                                                                                        | DEMOCRATIC<br>DINA<br>MIKULKA       | 7 | REPUBLICAN<br>STEPHEN H.<br>SHAW  | 7 |                                         |                               |                                      | (USE KEYBOARD) WRITE-IN |                                                  |                                    |                         |
| MEMBER OF THE TOWN COUNCIL WARD 3 For 2 Years (Vote for 1)                             | DEMOCRATIC<br>KIMBERLY A.<br>MAZZEI | 8 | JOSEPH E.<br>BOCK, JR.            | 8 |                                         |                               |                                      | (USE KEYBOARD) WRITE-IN |                                                  |                                    |                         |
|                                                                                        |                                     |   |                                   |   |                                         |                               |                                      |                         |                                                  |                                    |                         |

#### EARLY VOTING

**INSTRUCTIONS FOR VOTING** 

- 1. Please read through the instructions completely. After inserting the card given to you by the poll worker, insert it into the card slot on the device to the right, cut corner of the card in the upper right.
- 2. Touch candidate names to make your selections. Your selection will turn **Green**. To change your selection, touch the **Green Box** again and it will de-select that candidate. You may make a new selection.
- 3. To write-in a candidate, select the **Write-In box**, in the last column, across from the office you wish to write-in. A keyboard will appear. Type in the first and last name of the person of your choice. Touch "Accept". Your write-in choice will appear on the ballot.
- 4. When you have completed voting and verified your selections, touch the **Green "Print Ballot"** button on the lower right side of the screen. A confirmation message will first be displayed to "Return to Ballot" or "Print".
- To make any changes before printing the voter paper audit trail, touch "Return to Ballot".
- To proceed with printing the voter paper audit trail, touch "Print". This will print the candidates you have selected on the card and display it in the printer
- Review the card to ensure it represents your selections accurately. Then touch the "Cast" button only if what is displayed on the card accurately reflects your
- If changes need to be made after printing the Voter Paper Audit Trail, touch the "Quit" button to cancel the voting session. A poll worker will be signaled to assist you. You must return your spoiled paper audit trail folded to the poll worker in order to receive a new activation card to start the voting process over.

200 South Street

Morristown, NJ 07960

18 North Glen Ave,

Chambers

6. Mount Arlington Civic/Senior Center

7. Mount Olive Municipal Bldg - Council

204 Flanders Drakestown Road Budd Lake, NJ 07828

Mount Arlington, NJ 07856

#### EARLY VOTING LOCATIONS

. Morris County Central Park Complex (CAC) 5. Morristown Municipal Building

- Morris Plains, NJ 07950 2. Denville Town Hall - Community Room
- 1 St. Mary's Place Denville, NJ 07834
- . Hanover Township Community Center 15 N. Jefferson Road Whippany, NJ 07981
- . Madison Civic Center 28 Walnut Street Madison, NJ 07940

2 Executive Drive

| ECT | ON | DAV |
|-----|----|-----|
|     |    |     |

### **INSTRUCTIONS FOR VOTING**

- Press the button to the right of the candidate of your choice; a green "X" will appear next to your selection.
- **2** To change a selection, press the button again. The green "X" will disappear and you may make a new selection.
- If you wish to cast a WRITE-IN vote (you may not write-in any name that is printed on the ballot for the same office), go to the WRITE-IN column and press the button next to WRITE-IN across from the office you wish to write-in. A blinking green "X" will appear. Using the alphabetical keyboard below, enter the name of the person of your choice, one letter at a time. To make a space between first and middle name or initial and last name use the arrow pointing to the right on the keyboard. To make a correction, use the arrow pointing to the left. The name you **ENTER** will appear in the display to the left of the keyboard. When you have entered the whole name, proof it, then press the enter button on the keyboard. Your choice is recorded and removed from the display. Do not press the cast vote button until all other choices are complete. (Each write-in is a separate entry.)

**WARNING!** An improperly cast write-in vote will be void. Be sure that your write-in vote is cast in the WRITE-IN column on the same line as the office for which you are casting the write-in vote.

- 4 To vote on the PUBLIC QUESTIONS press the button \_\_\_ to the right of the word "YES" or "NO"; a green "X" will appear next to your selection.
- **5** After ALL selections have been made, press the RED CAST VOTE BUTTON located in the lower right corner. This electronically records all of your votes.
- 6 Part the curtains and exit the voting booth.

## **PUBLIC QUESTIONS TO BE VOTED UPON**

#### **STATE QUESTION NO. 1**

#### **CONSTITUTIONAL AMENDMENT TO PERMIT WAGERING ON ALL COLLEGE SPORT OR ATHLETIC EVENTS**

Do you approve amending the Constitution to permit wagering through casinos and current or former horse racetracks on all college sport or athletic events?

Currently, wagering is prohibited on college sport or athletic events that take place in New Jersey. Wagering is also prohibited on an event in which a team from a New Jersey college participates.

#### **INTERPRETIVE STATEMENT**

Currently, the State Constitution prohibits wagering on college sport or athletic events taking place in New Jersey. It also prohibits wagering on an event in which a New Jersey college team participates.

This amendment would allow the Legislature to pass laws permitting wagering on any college sport or athletic event. It would permit wagering even if a New Jersey college team participates in the competition. Such wagering would be permitted only through casinos and current or former horse racetracks.

## **STATE QUESTION NO. 2**

**CONSTITUTIONAL AMENDMENT TO ALLOW CERTAIN ORGANIZATIONS AUTHORIZED TO CONDUCT GAMES OF CHANCE TO USE PROCEEDS FROM THOSE GAMES** TO SUPPORT THE ORGANIZATION

pingo or raffles to use the net proceeds from those games to support their groups? Currently, only veterans and senior citizen groups may use the net proceeds from those games to support their groups. All other groups that are permitted to conduct bingo or raffles may only use the proceeds from those games for certain purposes. They are not permitted to use those

Do you approve amending the Constitution to permit all groups that are allowed to conduct

proceeds to support their groups. The amendment would allow the other groups that conduct bingo or raffles to use the proceeds to support their groups as well.

#### **INTERPRETIVE STATEMENT**

The Constitution permits certain groups to conduct games of chance such as bingo or raffles. Those groups are veterans, charitable, educational, religious, fraternal, civic, and senior citizen groups; volunteer fire companies; and first-aid or rescue squads.

The net proceeds from those games of chance may only be used for educational, charitable patriotic, religious or public-spirited uses. However, veterans and senior citizen groups may also use the proceeds from those games to support their groups.

This amendment would permit all of the groups authorized to conduct games of chance to use the net proceeds from conducting bingo or raffles to support their groups.

| YES | YES | ֓֞֓֓֓֓֓֓֓֓֓֓֓֓֓֓֓֓֓֓֓֓֓֓֓֓֓֓֓֓֓֡֓֓֓֓֓֡֓֓֡ |
|-----|-----|-------------------------------------------|
| NO  | NO  | ]                                         |

#### **IMPORTANT NOTICE TO VOTERS**

Please be advised that the **Gubernatorial Candidate** Statements are available to view and print on the Morris County Clerk's website at: www.morriscountyclerk.org and the websites of: **NJ Division of Elections:** www.elections.nj.gov

NJ Election Law Enforcement Commission: www.elec.state.nj.us

You can contact the Morris County Clerk's Office at (973) 285-6066 and request a copy of the Statements.

## **TO RECORD YOUR VOTE**

**DO NOT PRESS THE 'CAST VOTE' BUTTON UNTIL YOU HAVE MADE ALL DESIRED** SELECTIONS.

**CAST VOTE BUTTON** 

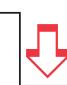